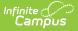

# Graduation (New Jersey)

#### Tool Search: Graduation

Enrollment Data Fields | General Graduation Information Fields | State Reporting Graduation Fields | State Seal Information

The Graduation tool provides districts with the ability to track graduation information used in state reporting, AYP (Average Yearly Progress) determinations and NCLB (No Child Left Behind) report cards. Districts can track when a student first entered ninth grade and calculate his/her expected graduation date.

Graduation fields are included in the Ad hoc Filter Designer using the **Student Data Typ**e. Information on those fields is included below.

Information on this page is specific to New Jersey. For general information on the Graduation tool, refer to the main Graduation article.

| Infinite<br>Campus |
|--------------------|
|--------------------|

| Graduation ☆<br>tudent > General > Graduation                                                                                                    |                                                                                                    |  |  |  |
|----------------------------------------------------------------------------------------------------|----------------------------------------------------------------------------------------------------|--|--|--|
|                                                                                                    |                                                                                                    |  |  |  |
| Save                                                                                                    |                                                                                                    |  |  |  |
| The following fields can only be filled out once a student has e<br>Date First Entered the 9th Grade<br>Extended Year Cohort<br>Four Year Cohort | intered 9th grade:                                                                                           |  |  |  |
| Enrollment Data: ISD #1234 School District                                                                                                    |                                                                                                    |  |  |  |
| Calendar: 2017-18 ISD #1234 High                                                                                                    | School –                                                                                                    |  |  |  |
|                                                                                                    | *Service Type<br>P: Primary                                                                                  |  |  |  |
| *Start Date                                                                                                    | End Date<br>06/06/2018                                                                                       |  |  |  |
| *State Start Status<br>00: Last year, public school, same district                                                                               | State End Status<br>40: End of year; student was enrolled the last day of<br>school, also for fall reporting |  |  |  |
| Graduation Detail: ISD #1234 School District                                                                                                    |                                                                                                    |  |  |  |
| General Graduation Information                                                                                                    |                                                                                                    |  |  |  |
| General Graduation Information                                                                                                    | -                                                                                                    |  |  |  |
| General Graduation Information                                                                                                    | -                                                                                                    |  |  |  |
|                                                                                                    |                                                                                                    |  |  |  |
| Diploma Dat                                                                                                    | ve:                                                                                                    |  |  |  |
| Diploma Dat<br>Diploma Typ                                                                                                    | d:                                                                                                    |  |  |  |
| Diploma Dat<br>Diploma Typ<br>Diploma Perio                                                                                                    | e: v<br>d: v<br>le: 09/07/2017                                                                               |  |  |  |
| Diploma Dat<br>Diploma Typ<br>Diploma Perio<br>Date First Entered the 9th Grad                                                                   | e: v<br>d: v<br>le: 09/07/2017                                                                               |  |  |  |
| Diploma Dat<br>Diploma Typ<br>Diploma Perio<br>Date First Entered the 9th Grad<br>NGA Cohort End Yea                                             | e: v d: v i: 09/07/2017 ************************************                                                 |  |  |  |
| Diploma Dat<br>Diploma Typ<br>Diploma Perio<br>Date First Entered the 9th Grad<br>NGA Cohort End Yea<br>NCLB Cohort End Yea                      | e: v d: v d: v i: 09/07/2017 ************************************                                            |  |  |  |

#### **Enrollment Data Fields**

The Enrollment Data section repeats the information from the student's General Enrollment Information editor. It cannot be modified from the Graduation tool. See the core Graduation article for more information.

| Calendar: 18-19 High School                                              |                             | - |
|--------------------------------------------------------------------------|-----------------------------|---|
| *Grade<br>09                                                             | *Service Type<br>P: Primary |   |
| *Start Date<br>09/06/2018                                                | End Date                    |   |
| *State Start Status<br>R2: Re-entry from a public school within district | State End Status            |   |

Infinite 🛒

### **General Graduation Information Fields**

| Graduation Detail: HIGH SCHOOL    | -          |
|-----------------------------------|------------|
| General Graduation Information    | -          |
| Diploma Date:                     |            |
| Diploma Type:                     | <b>.</b>   |
| Diploma Period:                   | •          |
| Date First Entered the 9th Grade: | 09/06/2016 |
| NGA Cohort End Year:              | 2020 🔻     |
| NCLB Cohort End Year:             | 2020       |
| Post Grad Intended Location:      | •          |
| Post Grad Plans:                  | •          |

General Graduation Information Fields

| Element Name                           | Description                                                                                                    | Location                                                                 |
|----------------------------------------|----------------------------------------------------------------------------------------------------|--------------------------------------------------------------------------|
| Diploma Date                           | Entered date (MMDDYY format)<br>indicates when the student received<br>their high school diploma or equivalent<br>measure of achievement (GED). | Student > Learner > Graduation<br>Elements ><br>graduation.diplomaDate   |
| Diploma Type                           | Selection indicates the received<br>measure of achievement the student<br>received upon high school graduation.                                 | Student > Learner > Graduation<br>Elements ><br>graduation.diplomaType   |
| Diploma Period                         | Selection indicates the time of year the student received the diploma.                                                                          | Student > Learner > Graduation<br>Elements ><br>graduation.diplomaPeriod |
| Date First<br>Entered the 9th<br>Grade | Entered date (MMDDYY format)<br>indicates when the student first entered<br>the ninth grade.                                                    | Student > Learner > Graduation<br>Elements ><br>graduation.grade9Date    |

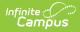

| Element Name                      | Description                                                                                                    | Location                                                                    |
|-----------------------------------|----------------------------------------------------------------------------------------------------|-----------------------------------------------------------------------------|
| NGA Cohort End<br>Year            | This field is used as part of the National<br>Governor's Association graduation<br>calculation rate. The selected year is<br>often four years after the ninth grade<br>start year; if a student has not<br>graduated high school in four years<br>(could be less than or more than four<br>years), this selection can be changed.<br>A System Preference exists that allows<br>districts to set the year value for this<br>field. | Student > Learner > Graduation<br>Elements ><br>graduationcohortYearNGA     |
| NCLB Cohort<br>End Year           | Read-only field that is auto-populated<br>when the Date First Entered the 9th<br>Grade field is set. Shows the expected<br>year of graduation for the student for<br>use in NCLB calculations.<br><b>This field cannot be edited</b>                                                                                                    | Student > Learner > Graduation<br>Elements ><br>graduation.cohortYearNCLB   |
| Post Grad<br>Intended<br>Location | Selection indicates where the student is<br>participating in after-high school<br>activities, either IS: In-State or OS: Out-<br>of-State. These activities are based on<br>the selection for the Post Grad Plans<br>fields.                                                                                                    | Student > Learner > Graduation<br>Elements ><br>graduation.postGradLocation |
| Post Grad Plans                   | Selection indicates what the student is planning on doing after high school graduation.                                                                                                    | Student > Learner > Graduation<br>Elements ><br>graduation.postGradLocation |

## **State Reporting Graduation Fields**

| State Reporting                     | Graduation Fields -                          |
|-------------------------------------|----------------------------------------------|
| Projected Graduatio<br>Year         | 2022                                         |
| ELA Graduation Pathway              | · •                                          |
| Math Graduatio<br>Pathway           | ··· ·                                        |
| IEP Graduation Cours<br>Requirement | ¥                                            |
| IEP Graduatio<br>Attendance         | ··· · · · · · · · · · · · · · · · · ·        |
|                                     |                                              |
|                                     | New Jersey State Reporting Graduation Fields |

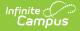

| Element Name                            | Description                                                                                                    | Location                                                                     |
|-----------------------------------------|----------------------------------------------------------------------------------------------------|------------------------------------------------------------------------------|
| Projected<br>Graduation Year            | Entered year (YYYY) indicates<br>when the student is expected to<br>graduate.                                                                                                    | Student > Learner > Graduation<br>Elements ><br>graduation.gradYear          |
| ELA Graduation<br>Pathway               | Indicates the graduate's pathway to graduation for ELA.                                                                                                    | Student > Learner > Graduation<br>Elements ><br>graduation.gradPathELA       |
| Math Graduation<br>Pathway              | Indicates the graduate's pathway to graduation for Math.                                                                                                    | Student > Learner > Graduation<br>Elements ><br>graduation.gradPathMath      |
| IEP Graduation<br>Course<br>Requirement | An indication of whether the<br>Individualized Education<br>Program (IEP) of a student with<br>a disability contains an<br>exemption or modification to the<br>state course requirement<br>component of NJDOE graduation<br>requirements.     | Student > Learner > Graduation<br>Elements ><br>graduation.iepGradCourseReq  |
| IEP Graduation<br>Attendance            | An indication of whether the<br>Individualized Education<br>Program (IEP) of a student with<br>a disability contains an<br>exemption or modification to the<br>local attendance requirement<br>component of NJDOE graduation<br>requirements. | Student > Learner > Graduation<br>Elements ><br>graduation.iepGradAttendance |

### **State Seal Information**

| 01: N          | NJ Seal of Biliteracy 🔻 | 01/01/2020   | AAPPL: Assessment of Performance Toward Proficiency in Languages  * | Adangme (ada)              | × v |
|----------------|-------------------------|--------------|---------------------------------------------------------------------|----------------------------|-----|
| 01: 1          | NJ Seal of Biliteracy 🔻 | 01/05/2020 🛗 | IB: International Baccalaureate                                     | Algonquian languages (alg) | × * |
| Add State Seal |                         |              |                                                                     |                            |     |
| oo olal        |                         |              |                                                                     |                            |     |

The Language Assessment and the Language fields report in the SMART SID Management Extract in the World Language Assessment and World Language fields. Up to five State Seals can be assigned.

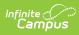

| Element Name                         | Description                                            | Location                                                                                    |
|--------------------------------------|--------------------------------------------------------|---------------------------------------------------------------------------------------------|
| <b>State Seal</b><br><i>Required</i> | Indicates the Seal of Biliteracy the student achieved. | Student > Learner > Graduation<br>Elements > Graduation Seal ><br>graduationSeal.stateSeal  |
| Date Awarded                         | Indicates the date the State Seal was awarded.         | Student > Learner > Graduation<br>Elements > Graduation Seal ><br>graduationSeal.earnedDate |
| Language<br>Assessment<br>Required   | Lists the assessment taken by the student.             | Student > Learner > Graduation<br>Elements > Graduation Seal ><br>graduationSeal.method     |
| Language<br>Required                 | Lists the language that was assessed.                  | Student > Learner > Graduation<br>Elements > Graduation Seal ><br>graduationSeal.language   |